```
Correction du TP19
```
## Simulations d'expériences aléatoires

Exercice 1 1. Voici la fonction piece pour simuler un lancer de la pièce (on représente pile par 1 et face par 0) :

```
function res = piece()if rand() <1/3 then
           \rm r\,e\,s\!=\!1e l s e
           r e s = 0end
endfunction
```
2. Voici la fonction lancers pour obtenir le nombre de pile au cours de  $n$  lancers :

```
function res =lancers(n)re s=0for k=1:n do
         res = res + piece()end
endfunction
```
3. Voici la fonction frequence permettant d'obtenir la fréquence d'apparition du pile au cour de n lancers :

```
function res = frequency(n)res =lancers(n)/nendfunction
```
On obtient alors les valeurs suivantes :

```
-->frequence(10)
ans =
    0.5
-->frequence(100)
 ans =
    0.31
-->frequence(1000)
ans =
    0.337
-->frequence(10000)
ans =
    0.3305
```
Plus n est grand, plus la fréquence d'apparition du pile est proche de la probabilité d'obtenir pile, c'est- $\lambda$ -dire  $\frac{1}{3}$ .

4. Voici la fonction rang pour obtenir le numéro du lancer où on obtient pour la première fois pile :

```
function res=range()r e s = 1while piece (\llbracket \lt\rangle < \llbracket \ldots \rrbracket) do
               res = res + 1end
endfunction
```
Exercice 2 1. Voici la fonction marche pour obtenir l'abscisse de l'individu à l'instant  $n$ :

```
function res = \text{macro}(n)re s=0for k=1:n do
         if rand()<1/2 then
              res=res-1e l s e
              res = res + 1end
    end
endfunction
```
- 2. (a) Remarquons que l'individu se trouve sur les points d'abscisses pairs aux instants pairs et sur les points d'abscisses impairs aux instants impairs. En particulier, pour que l'individu soit au point d'abscisse 0, il faut nécessairement que l'instant n soit pair. Donc, si n est impair,  $A_n$  est impossible.
	- (b) Avec la question précédent,  $p_{2n+1} = 0$ . Reste à voir pour le cas pair. Le nombre de chemins de  $(0,0)$  à  $(2n,0)$  est exactement  $\binom{2n}{n}$  puisqu'il correspond au nombre de façon de choisir les n pas vers la gauche (et donc les n pas vers la droite). Comme il y a  $2^{2n}$  chemins possibles de longueur  $2n$  (2)

choix possibles à chaque étape), et que tous les chemins sont équiprobables, on obtient  $p_{2n} =$  $\binom{2n}{n}$  $\frac{\sqrt{n}}{2^{2n}}$ .

(c) D'après la question précédente,  $p_{10} =$  $\binom{10}{5}$  $\frac{\binom{12}{5}}{2^{10}} = \frac{5! \times 5!}{2^{10}}$ 10!  $\overline{R}\times 5!$  =  $\frac{10\times 9\times 8\times 7\times 6}{1\times 2\times 3\times 4\times 5\times 2}$  $\frac{10\times 9\times 8\times 7\times 6}{1\times 2\times 3\times 4\times 5\times 2^{10}} = \frac{9\times 7}{2^8}$  $\frac{1}{2^8}$ . Il suffit donc d'entrer dans la console l'instruction suivante :  $\left(-\right)$  (9\*7)/(2^8) ans  $=$ 0.2460938

Donc  $p_{10} \simeq 0, 2460938$ 

3. (a) Voici la fonction retour qui permet de savoir si l'événement  $A_n$  est réalisé ou non :

```
function res = \text{return} (n)if marche(n) == 0 then
          r e s = 1else
          re s=0end
endfunction
```
(b) On répète n fois l'expérience (grâce à la boucle  $for$ ) de la marche aléatoire d'un individu sur l'ensemble Z. A chaque passage dans la boucle, on comptabilise le nombre de fois où l'individu est de retour en 0 au bout de 10 instants (grâce à la variable  $x$ ). A la fin, on affiche la fréquence où l'individu est de retour en 0 au bout de 10 instants lors de n expériences (grâce à l'instruction disp( $x/n$ )).

On teste pour les valeurs de  $n$  demandées :

```
-->exec('/Users/Enseignement-ECE/ECE1/TP/TP17/exo3c.sce', -1)
Donner une valeur de n : 100
    0.3
-->exec('/Users//Enseignement-ECE/ECE1/TP/TP17/exo3c.sce', -1)
Donner une valeur de n : 1000
    0.269
-->exec('/Users/Enseignement-ECE/ECE1/TP/TP17/exo3c.sce', -1)
Donner une valeur de n : 10000
    0.2542
-->exec('/Users//Enseignement-ECE/ECE1/TP/TP17/exo3c.sce', -1)
Donner une valeur de n : 100000
    0.24562
```
Plus n est grand, plus la fréquence où l'individu est de retour en 0 au bout de 10 instants est proche de la probabilité  $p_{10}$  calculée à la question 2.(c).

Exercice 3 1. Voici la fonction de pour simuler le lancer d'un dé équilibré à 6 faces :

```
function res=de()res = floor(rand() * 6 + 1)endfunction
```
2. Voici la fonction six pour obtenir le nombre de fois que 6 apparaît au cours des 10 lancers :

```
function res=six()re s=0for k=1:10 do
         if de() == 6 then
             res = res + 1end
    end
endfunction
```
3. On répète 1000 fois l'expérience de la question précédente (grâce à la boucle for). Et à chaque expérience, on note le nombre de fois qu'on a obtenu la face 6 (grâce à la commande  $k = s i x()$ ) puis on ajoute 1 dans la case du tableau correspondante (grâce à la commande  $F(1,k+1)=F(1,k+1)+1$ ).

A la fin, on obtient comme résultat un tableau F de 11 cases. La case  $i$  correspond au nombre de fois sur 1000 expériences où 6 est apparu  $i - 1$  fois :

```
-->exec('/Enseignement-ECE/ECE1/TP/TP17/exo2b.sce', -1)
       column 1 to 5
   169. 319. 298. 150. 51.
       column 6 to 11
   12. 1. 0. 0. 0. 0.
```
4. Il suffit d'entrer dans la console l'instruction bar(F/1000). On obtient alors le diagramme suivant :

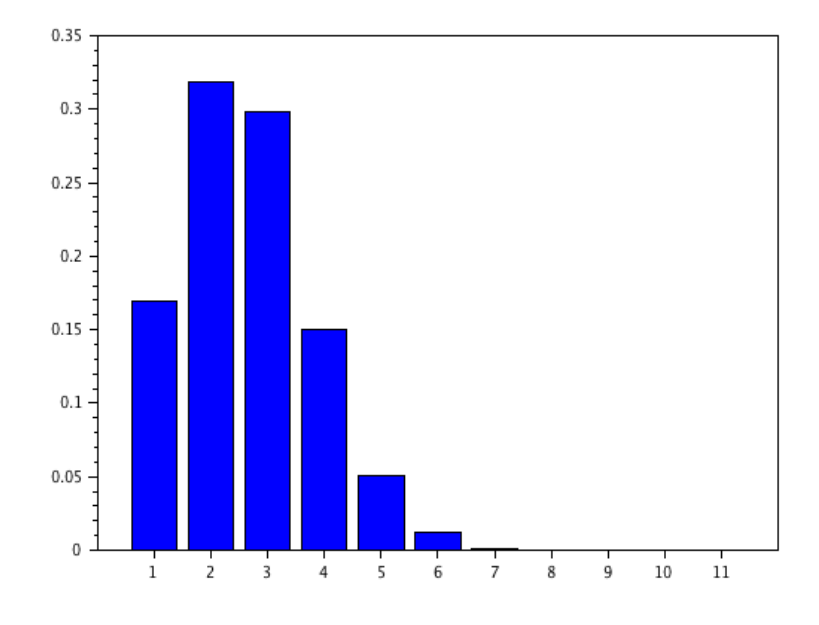

Exercice 4 1. Notons  $A_n$  l'événement "au moins deux étudiants ont leur anniversaire le même jour". Étudions plutôt la probabilité de l'événement  $\overline{A_n}$ "les étudiants ont tous une date d'anniversaire différente". Il y a  $365^n$  cas possibles (365 dates d'anniversaires possibles pour chaque étudiant) et  $365 \times 364 \times \ldots \times$  $(365 - n + 1)$  cas favorables (365 dates possibles pour le premier étudiant, 364 dates possibles pour le deuxième étudiant, ...,  $365 - n + 1$  dates possibles pour le n-ième étudiant). Par équiprobabilité, on a donc :

$$
P(\overline{A_n}) = \frac{365 \times 364 \times \ldots \times (365 - n + 1)}{365^n} = \frac{365}{365} \times \frac{364}{365} \times \ldots \times \frac{365 - n + 1}{365}
$$

$$
= 1 \times \left(1 - \frac{1}{365}\right) \times \ldots \times \left(1 - \frac{n - 1}{365}\right) = \prod_{k=0}^{n-1} \left(1 - \frac{k}{365}\right).
$$

Donc :

$$
p_n = P(A_n) = 1 - P(\overline{A_n}) = 1 - \prod_{k=0}^{n-1} \left( 1 - \frac{k}{365} \right).
$$

2. Voici la fonction anniversaire pour calculer  $p_n$ :

```
function p=anniversaire(n)p=1for k=0:n-1 do
        p=p*(1-k/365)end
    p=1−p
endfunction
```
3. Pour la classe d'ECE1 : -->anniversaire(46) 0.9482528

Il y a donc une probabilité d'environ 0.95 que deux d'entre vous ait la même date d'anniversaire !

4. Calculons  $p_n$  pour différentes valeurs de n :

```
-->anniversaire(100)
    0.9999996927511
-->anniversaire(200)
    1.
-->anniversaire(300)
    1.
```
La suite  $(p_n)_{n\geq 2}$  semble converger vers 1.

En fait, la suite  $(p_n)_{n\geq 2}$  est stationnaire à partir du rang 366. En effet, si  $n \geq 366$ , on a :

$$
\prod_{k=1}^{n-1} \left( 1 - \frac{k}{365} \right) = \left( 1 - \frac{365}{365} \right) \times \prod_{\substack{k=1 \\ k \neq 365}}^{n-1} \left( 1 - \frac{k}{365} \right) = 0 \times \prod_{\substack{k=1 \\ k \neq 365}}^{n-1} \left( 1 - \frac{k}{365} \right) = 0,
$$

donc  $\forall n \geq 366$ ,  $p_n = 1$ .

Ceci n'est pas surprenant ! Si on considère un groupe de plus de 366 personnes, au moins deux personnes ont la même date d'anniversaire (il y a 365 dates possibles pour plus de 366 personnes).

5. Voici la procédure pour déterminer le rang n à partir duquel  $p_n$  dépasse  $\frac{1}{2}$ :

```
n=2while anniversaire (n) < 1/2 do
             n=n+1end
       \mathbf{disp}\left( \mathbf{n}\right)Alors :
       -->exec('C:\TP20\exo4.sce', -1)
             23.
```
Ainsi, à partir de 23 élèves dans une classe, il y a plus d'une chance sur deux que deux élèves aient la même date d'anniversaire.